## **CERTIFICATE**

## OF

## VOCATIONAL EDUCATION

## EXAMINATION (YEAR 12)

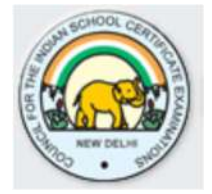

## SYLLABUS FOR

## GRAPHIC DESIGN TECHNICIAN

Correspondence should be addressed to

THE CHIEF EXECUTIVE & SECRETARY COUNCIL FOR THE INDIAN SCHOOL CERTIFICATE EXAMINATIONS P-35,36 Sector VI Pushp Vihar Saket New Delhi – 110017

The certificate course in GRAPHIC DESIGN TECHNICIAN (GDT) is equivalent to Class XII, with the added advantage of acquiring a basic knowledge of Graphic Designing.

A successful candidate has two options open to him:

- 1. To become a small-scale entrepreneur and execute Graphic Designing Contracts.
- 2. Find suitable employment in the Graphic Designing Industry.

A successful candidate, if interested, has a third option of taking up higher studies in Graphic Designing by joining the Institution of Engineers (India) as a student member.

## Eligibility Criteria:

The eligibility criteria for taking admission in CVE 12 Examination are as follows:

- 1. Age: 16 to 25 years
- 2. Must have passed Class X examination from a recognised board with English, Science and Mathematics as compulsory subjects

## **CONTENTS**

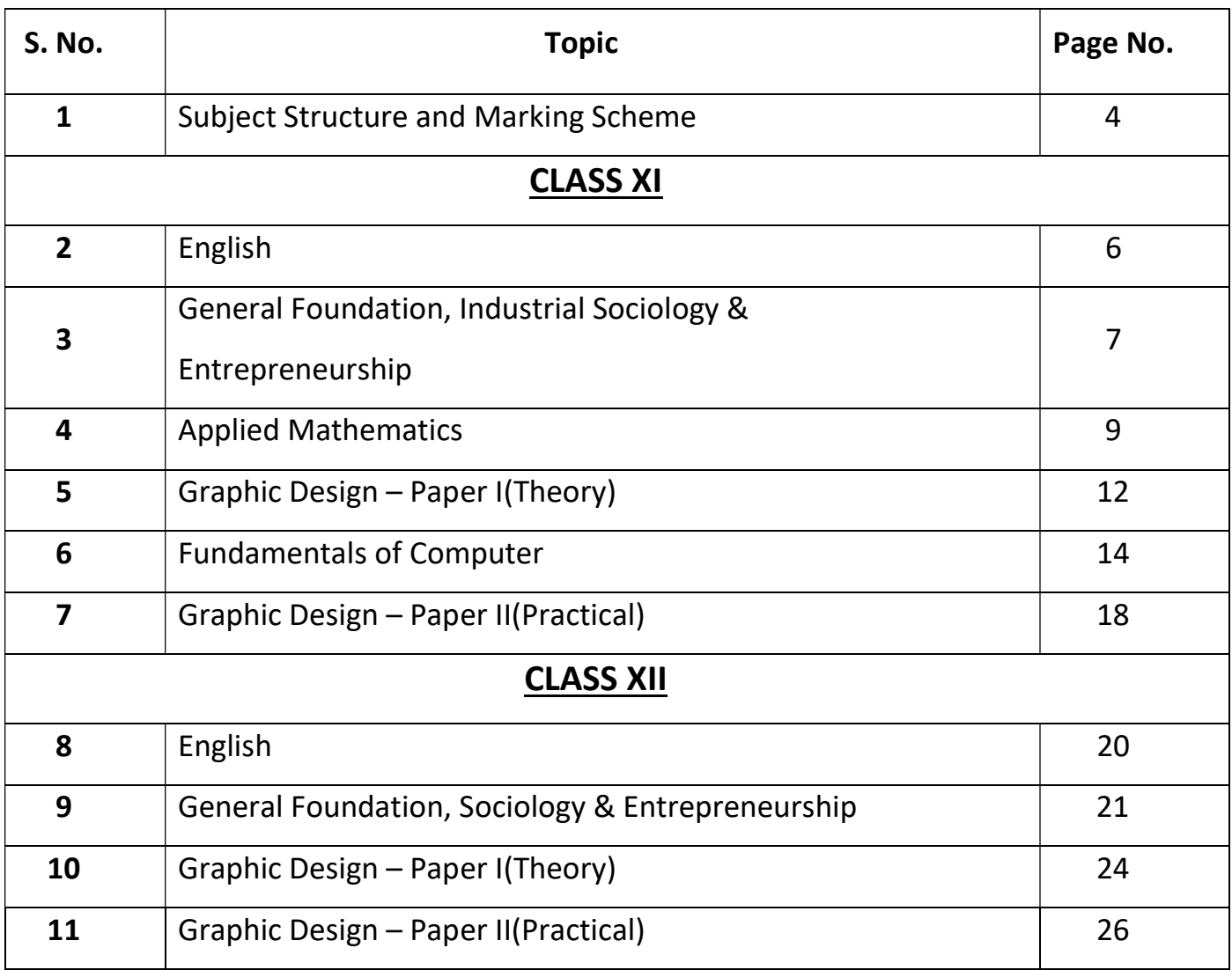

### CLASS XI – SUBJECT STRUCTURE & MARKING SCHEME

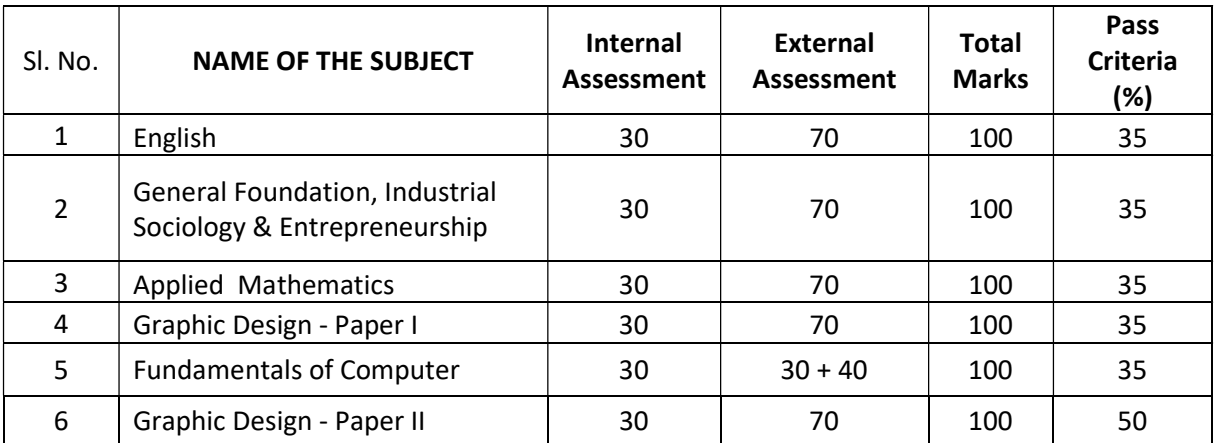

#### Note:

FUNDAMENTALS OF COMPUTER - There will a project of 30 marks and examination of 40 marks to be conducted by the Council.

#### CLASS XII – SUBJECT STRUCTURE & MARKING SCHEME

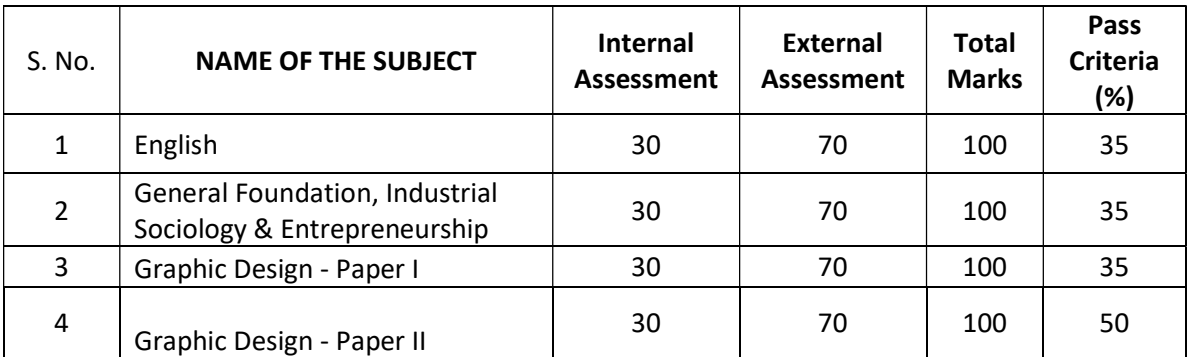

## GRAPHIC DESIGN

## **TECHNICIAN**

# SYLLABUS FOR CLASS XI

## **English** Class XI

#### Examination Duration: 3 Hours

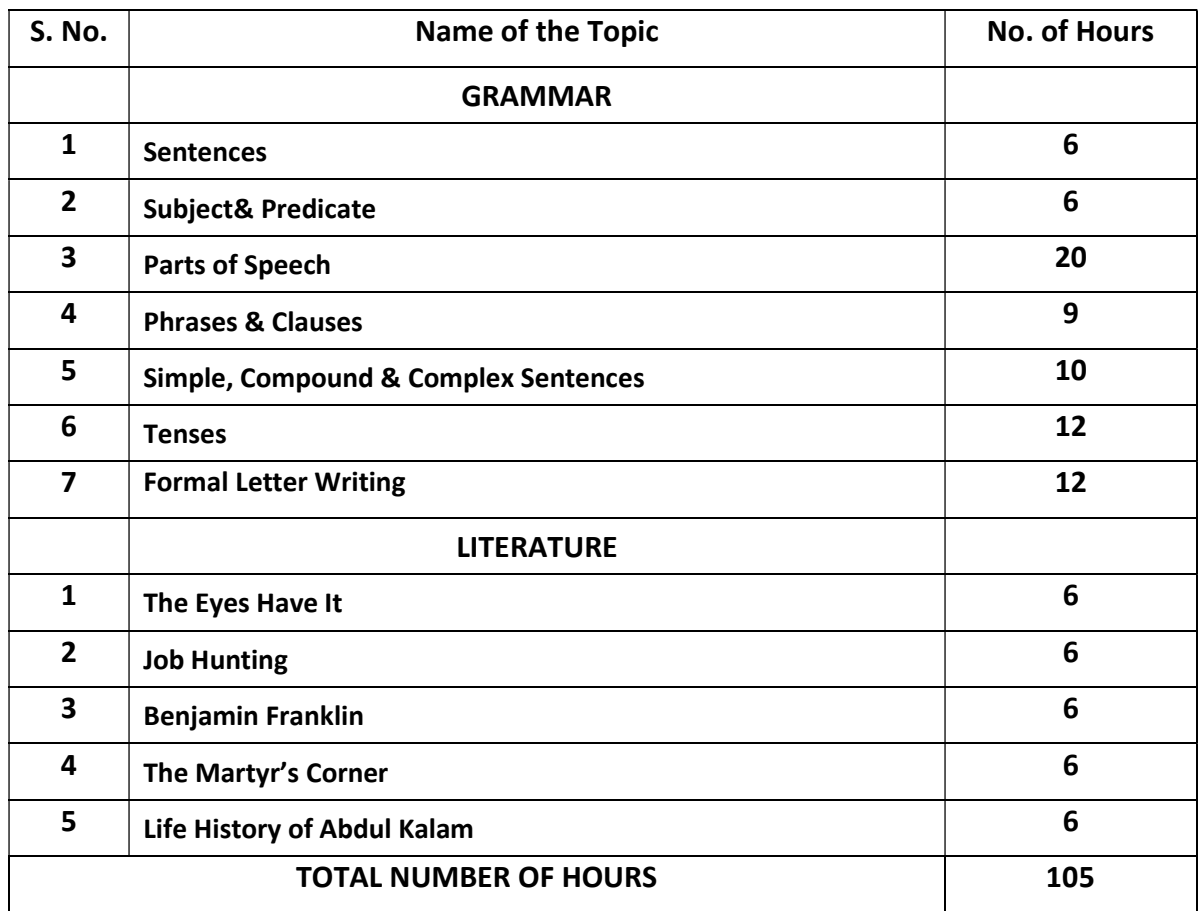

## General Foundation, Industrial Sociology and Entrepreneurship Class XI

Examination Duration: 3 Hours

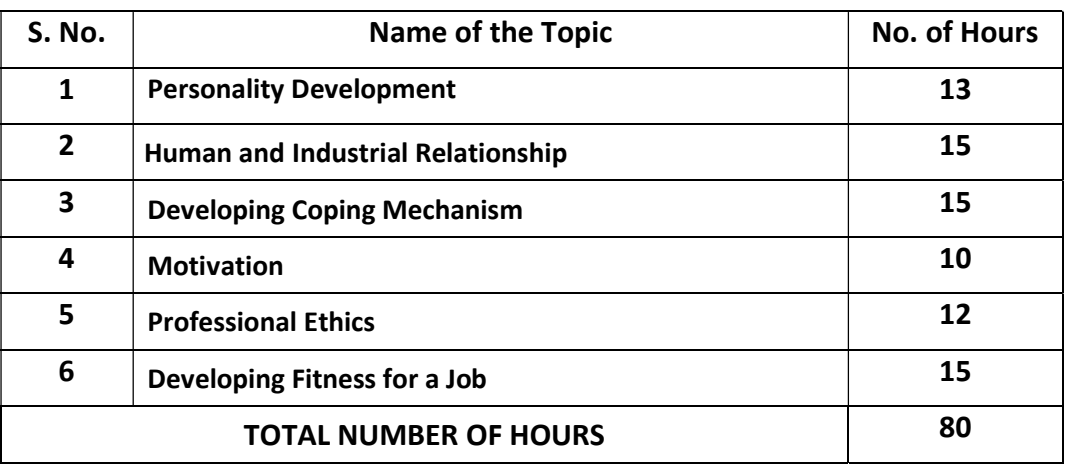

#### 1. Personality Development:

- 1.1 Self esteem
- 1.2 Self-concept
- 1.3 Self-acceptance

#### 2. Human and Industrial Relations:

- 2.1 Human relations and performance in organisation
- 2.2 Understand self and others for effective behaviour
- 2.3 Behaviour modification techniques
- 2.4 Industrial relations and disputes
- 2.5 Relations with subordinates, peers & superiors
- 2.6 Characteristics of group behaviour and trade unions

#### 3. Developing Coping Mechanism:

- 3.1 Coping with loneliness
- 3.2 Coping with depression
- 3.3 Coping with fear
- 3.4 Coping with shyness
- 3.5 Coping with anger
- 3.6 Coping with failure
- **3.7** Coping with criticism
- 3.8 Coping with conflicts
- 3.9 Coping with change
- 3.10 Coping with study
- 3.11 Substance abuse

#### 3.12 Mass media

#### 4. Motivation:

- 4.1 Factors determining motivation
- 4.2 Characteristics of motivation
- 4.3 Methods of improving motivation

#### 5. Professional Ethics:

- 5.1 Concept of ethics
- 5.2 Concept of professionalism
- 5.3 Need for professional ethics

#### 6. Developing fitness for a job:

- 6.1 Leadership
- 6.2 Team work
- 6.3 Career guidance
- 6.4 Work environment

### Applied Mathematics Class XI

#### Examination Duration: 3 Hours

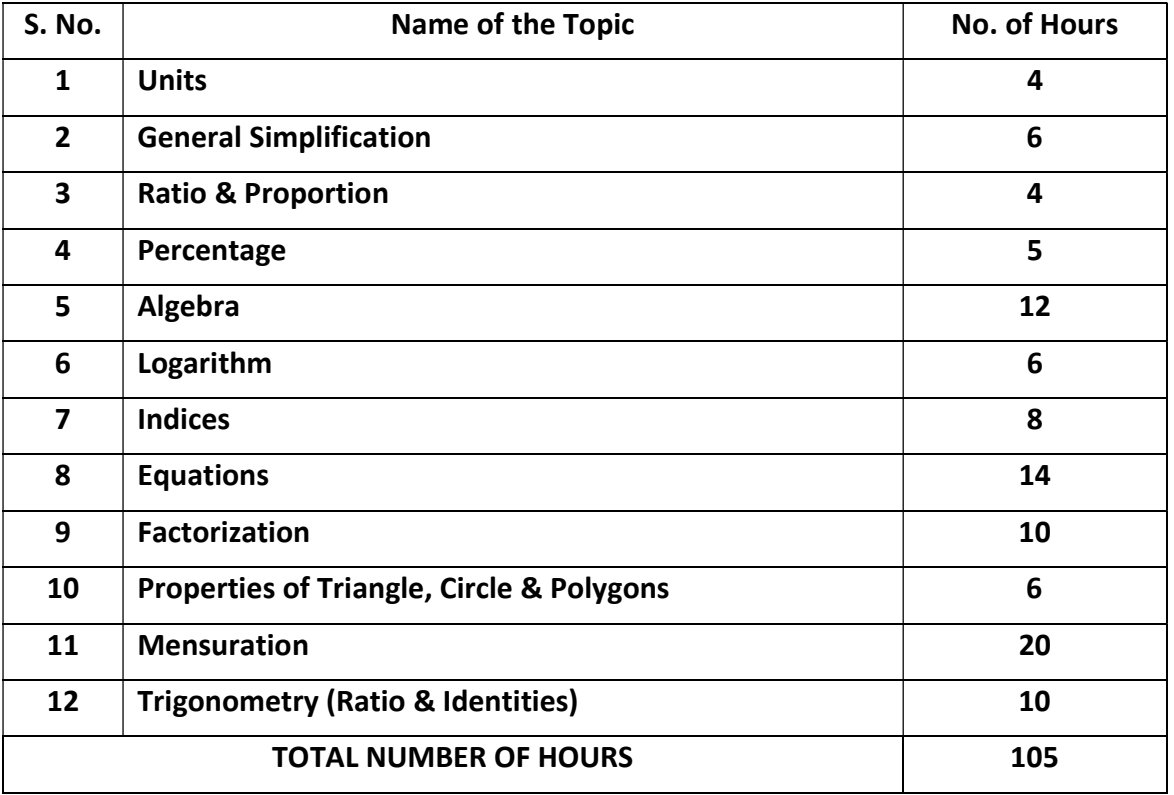

#### 1. Units:

- 1.1 Introduction
- 1.2 Definitions
- 1.3 Classification of units
- 1.4 Conversion of the basic mechanical units

#### 2. General Simplification:

- 2.1 Introduction
- 2.2 Fractions & Decimal Fractions
- 2.3 LCM & HCF
- 2.4 Multiplication and division of decimals
- 2.5 Conversion of fraction from one to another
- 2.6 Multiplication of fraction with numbers like 10, 100, 1000
- 2.7 Some more methods of converting fractions

#### 3. Ratio & Proportion:

- 3.1 Ratio
- 3.2 Proportion
- 3.3 Relationship between Ratio & Proportion

#### 4. Percentage:

- 4.1 Introduction
- 4.2 Conversion of decimal to percentage and vice versa
- 4.3 Profit & Loss

#### 5. Algebra:

- 5.1 Introduction
- 5.2 Careful Consideration of subject items
- 5.3 Addition and Subtraction
- 5.4 Multiplication and Division
- 5.5 Algebraic formulae
- 5.6 Proofs

#### 6. Logarithm:

- 6.1 Introduction
- 6.2 Definition of different terms used in logarithms
- 6.3 Laws of Logarithm
- 6.4 How to refer to a log table
- 6.5 Negative characteristic
- 6.6 Relationship between log and antilog
- 6.7 How to refer to Antilog table
- 6.8 Rules while using logarithms
- 6.9 Addition, subtraction, multiplication & division using indices

#### 7. Indices:

- 7.1 Exponent and multiplication
- 7.2 The laws of indices
- 7.3 Zero and negative integral indices
- 7.4 Fractional Indices
- 7.5 Exponential Equations

#### 8. Equations:

- 8.1 Equations & Root
- 8.2 Solving linear equation with one variable
- 8.3 Solving problems using equations
- 8.4 Number Problems, Age Problems, Mensuration Problems
- 8.5 Solving simultaneous linear equation
- 8.6 Method of elimination by addition and subtraction
- 8.7 Word problem involving simultaneous equation
- 8.8 Quadratic Equations Problems on Quadratic Equation

#### 9. Factorization:

- 9.1 Factorizing polynomials
- **9.2** Factorization of a perfect square trinomial e.g.  $(4x^4 + 12x^2 + 9)$
- 9.3 Factorizing the difference of two squares
- 9.4 Trinomials
- 9.5 Factorization using the middle term factor
- 9.6 Problem solving based on factorization

#### 10. Properties of Angle, Triangle, Circle and Polygons:

- 10.1 Introduction
- 10.2 Different properties related to the angular properties of the triangle
- 10.3 Different types of triangles
- 10.4 Median and Altitudes
- 10.5 Mid-Point theorem of the triangle
- 10.6 Circle Elements
- 10.7 Properties of the circle Arc, Sector, Segment, Chord and Tangent
- 10.8 Polygons Types and Features
- 10.9 Method of finding the internal and external angle of polygons

#### 11. Mensuration:

- 11.1 Introduction to the topic
- 11.2 Formulae for various Plane and irregular figures (Area, perimeter and volume)
- 11.3 Area and Perimeter of Plane Figures like Rectangle, Square, Area of four walls, Triangle, Parallelograms, Rhombus, Trapezium, Circle
- 11.4 Surface area of different solid figures
- 11.5 Volume of different Solid figures
- 11.6 Volume of the metal that is removed from different machining process

#### 12. Trigonometry:

- 12.1 Introduction to Trigonometry
- 12.2 Notation for angle
- 12.3 Trigonometrical Ratio
- 12.4 Reciprocal ratios
- 12.5 Understanding of the different sides of the triangle based on the angle given
- 12.6 Understanding the use of Trigonometrical table for finding different angle

### Graphic Design - Paper I Class XI

#### Examination Duration: 3 Hours

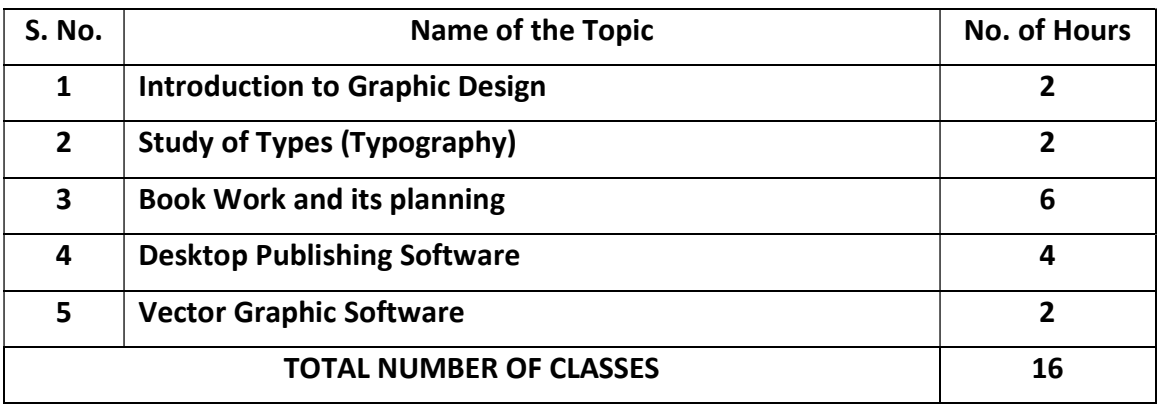

#### 1. Introduction to Graphic Design:

- 1.1 Introduction to design in general
- 1.2 Introduction to Graphic Design

#### 2. Study of Types (Typography):

- 2.1 Classification and Names of Fonts
- 2.2 Old English or Gothic, Roman, Script or Cursive, Serifs, Sans Serifs
- 2.3 Point system (Font Sizes)
- 2.4 Leading, Kerning, Tracking

#### 3. Book Work and its planning:

- 3.1 Size of books
- 3.2 Parts of a book
- 3.3 Paper sizes
- 3.4 Preparing the text
- 3.5 Proof Reading
- 3.6 Casting of matter into pages
- 3.7 Design Techniques

#### 4. Desktop Publishing Software:

- 4.1 Adobe Page maker
- 4.2 Adobe In Design
- 4.3 Adobe Photoshop

#### 5. Vector Graphic Software:

5.1 Adobe Illustrator

#### 5.2 Corel Draw

## Fundamentals of Computer Class XI

Examination Duration: 2 Hours

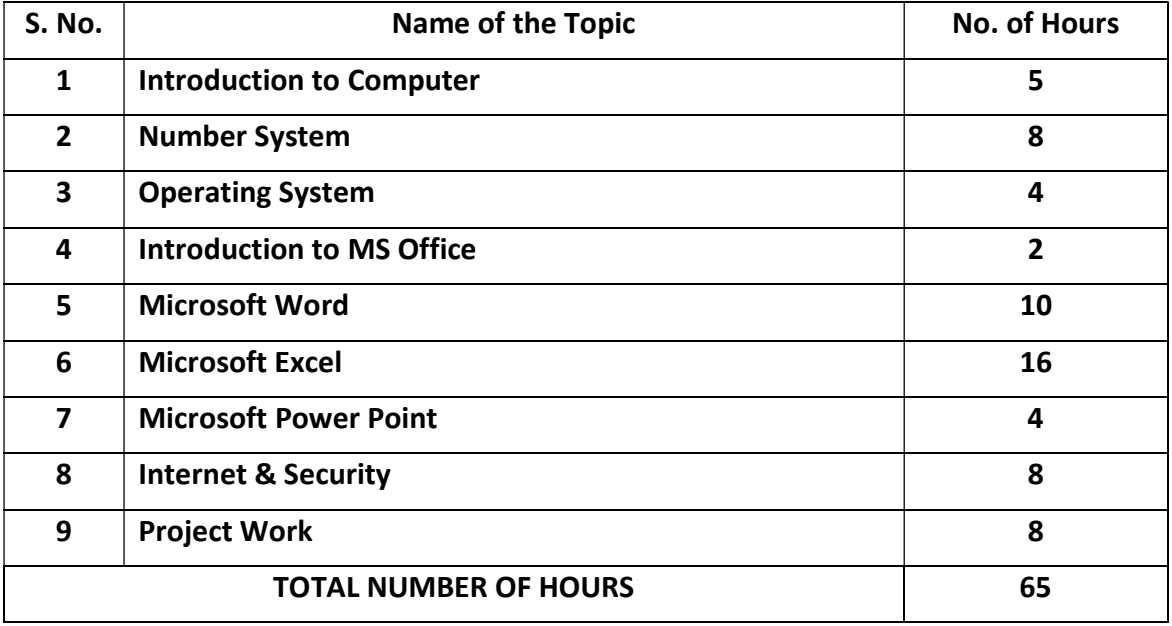

#### 1. Introduction to Computer:

- 1.1 Introduction & application of computers
- 1.2 History of the Computer Evolution and generation of computers
- 1.3 Hardware & Software
- 1.4 Different Hardware devices with physical demonstration
- 1.5 Different types of software used with their areas of application
- 1.6 Storage devices Evolution and its application in modern technology
- 1.7 Characteristics of the computer
- 1.8 Organization of the computer
- 1.9 Basic operation carried out by the computer
- **1.10** Understanding the day to day application of the computer

#### 2. Number System:

- 2.1 Introduction to the number system
- 2.2 Types of number systems used Decimal, Binary, Octal and Hexadecimal
- 2.3 Conversion from Decimal to Binary and vice-versa
- 2.4 Conversion of Decimal to Octal and Vice-Versa
- 2.5 Conversion of Decimal to Hexadecimal and Vice-Versa
- 2.6 Conversion of Fractional Decimal to Binary, Octal and Hexadecimal

#### 2.7 Logic Gate – Not, Or, And

#### 3. Operating System:

- **3.1** Introduction about Operating System and its uses
- **3.2** Types of Operating System
- **3.3** Application of Operating System in our computer
- 3.4 Method of Installing the Operating System
- **3.5** Method of partitioning the Hard Disk during the installation of the Operating System
- 3.6 Advantages & Comparisons of different types of Operating Systems

#### 4. Introduction to MS Office:

- 4.1 Introduction to Microsoft Office Package
- 4.2 Different applications available in the package
- 4.3 Advantages and application of different applications
- 4.4 An overview on the available applications MS Word, Excel, PowerPoint, Access, **Outlook**
- 4.5 Process of Opening the Microsoft Office Package from the START BUTTON

#### 5. Microsoft Word:

- 5.1 Introduction
- 5.2 Procedure of opening the Microsoft word Application
- 5.3 Introduction to the Microsoft Word Screen/Page
- 5.4 Understanding different options available
- 5.5 Understanding different context menus available on the page with their application
- 5.6 Understanding the OFFICE BUTTON New, Open, Save, Save As, Print, Prepare, Publish, Close, Word Options, Recent Documents
- 5.7 Understanding the HOME Menu Clipboard Option, Font Options, Paragraph, Styles
- **5.8** Understanding the **INSERT** Menu Pages, Tables, different methods of inserting pictures, Links, Header & Footer, Text Formatting, Symbols
- 5.9 Understanding the PAGE LAYOUT Menu Different themes, Page Setup, Page Background, Paragraph Indentation, Alignment
- **5.10** Understanding the complete process of Mail Merge (Letter)
- 5.11 Understanding the Concept of viewing the pages in different styles, New windows, Split page option
- **5.12** Practical work on the above content

#### 6. Microsoft Excel:

- 6.1 Introduction
- 6.2 Procedure of opening the Microsoft Excel Application
- 6.3 Introduction to the Microsoft Excel Screen/Page
- 6.4 Understanding different options available
- **6.5** Understanding the method of renaming, adding and removing the sheet
- **6.6** Understanding the method of copying and moving the sheet
- 6.7 Understanding different short cuts used on the application
- 6.8 Understanding the HOME menu Clipboard Options, Font Options, Paragraphs, Styles
- 6.9 Understanding the INSERT Menu Table Creation, different methods of inserting pictures & shapes, Charts, Links and Method of formatting the text
- 6.10 Understanding the PAGE LAYOUT Menu Themes, Page setup, Scale, Sheet Options, Alignment
- 6.11 Understanding the FORMULAS Menu Insert function, Function Library (Auto Sum, Logical, Text, Lookup, Date & time)
- 6.12 Conditional Formatting
- 6.13 Basic Menu options like View, Data and Review
- **6.14** Practical work on the above content

#### 7. Microsoft PowerPoint:

- 7.1 Introduction
- 7.2 Procedure of opening the Microsoft Power Point Application
- 7.3 Introduction to the Microsoft Power Point Screen/Page
- 7.4 Understanding different options available
- 7.5 Understanding different shortcuts used for the application
- 7.6 Understanding the HOME Menu Clipboard, Slides, Font, Paragraph indentation, drawing tools, find & replace
- 7.7 Understanding the **INSERT** Menu -- Table Creation, different methods of inserting pictures & shapes, charts, link, method of formatting the text & methods of inserting movie clip & audio in the slide
- 7.8 Understanding the DESIGN Menu Page Setup, different themes to be used as the background of the slides, colours, fonts, effects, background styles
- 7.9 Understanding the ANIMATION Menu Custom Animation, different transition options for the slides, background music, transition speed, slideshow option (on mouse click or after time interval that is set)
- 7.10 Understanding the SLIDE SHOW Menu Start & End of the slide show, slide show setup, monitoring the resolution and other factors
- 7.11 Understanding various options like Review and View
- 7.12 A presentation to understand the working of different options available in the application

#### 8. Internet & Security:

- 8.1 Introduction to Internet & Security
- 8.2 Different types of connections that can be established in the system
- 8.3 Uses, advantages and disadvantages of the Internet
- 8.4 Security Definition & Goals
- 8.5 Basic ISP (Internet Service Providers) Infrastructure
- 8.6 Virus Definition and its different types
- 8.7 Firewall Definition and applications
- 8.8 Understanding the basic security measures

#### 9. Project Work

The students will prepare a project work using the concepts taught in the 'Fundamentals of Computer'.

## Graphic Design - Paper II Class XI

#### Examination Duration: 8 Hours

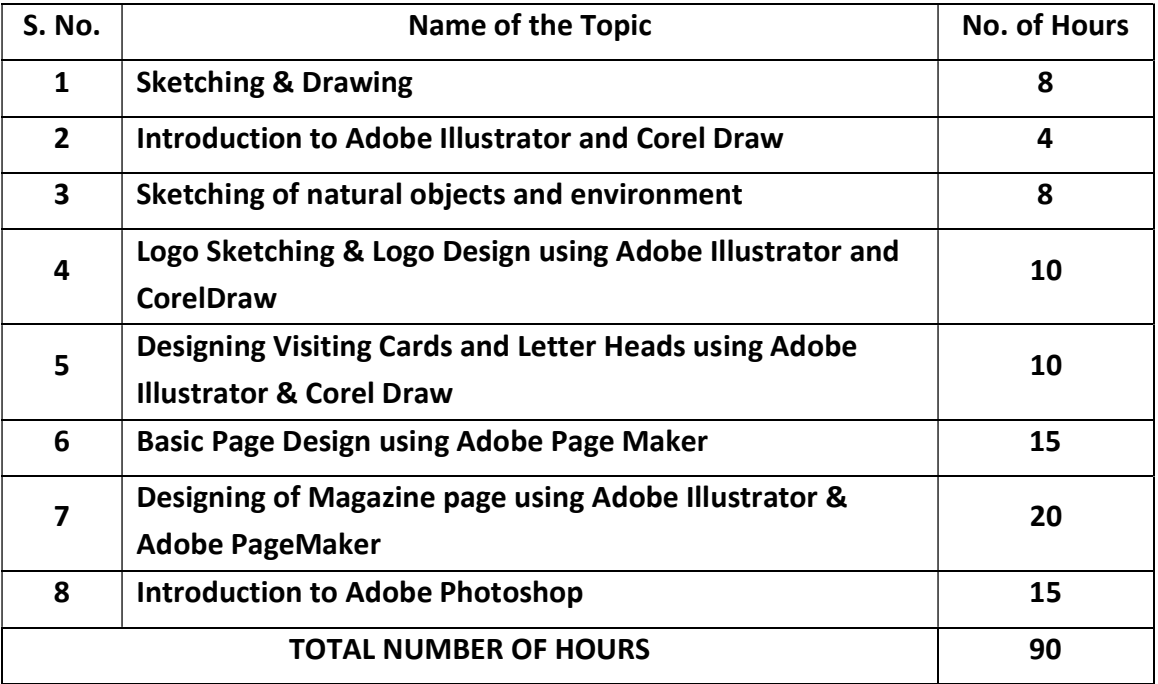

## GRAPHIC DESIGN

## **TECHNICIAN**

# SYLLABUS FOR CLASS XII

## **English** Class XII

Examination Duration: 3 Hours

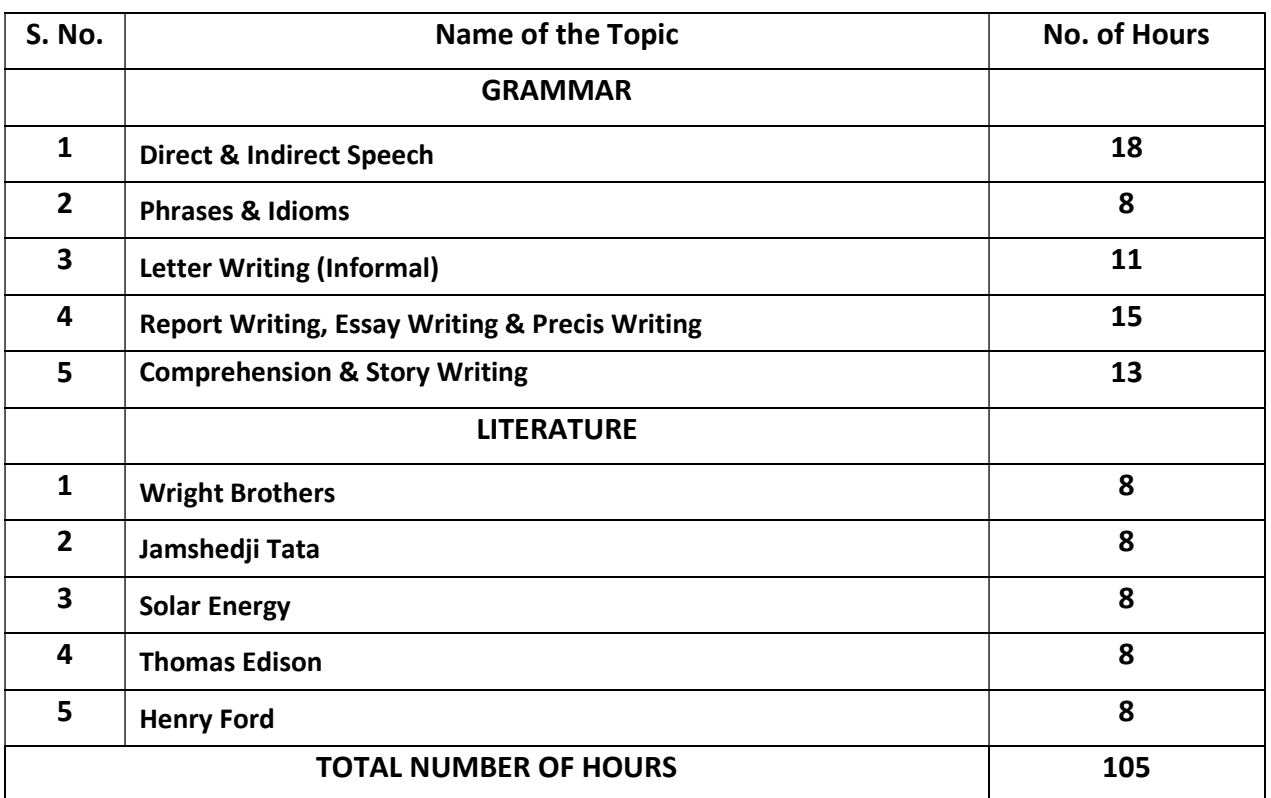

## General Foundation, Industrial Sociology and Entrepreneurship Class XII

Examination Duration: 3 Hours

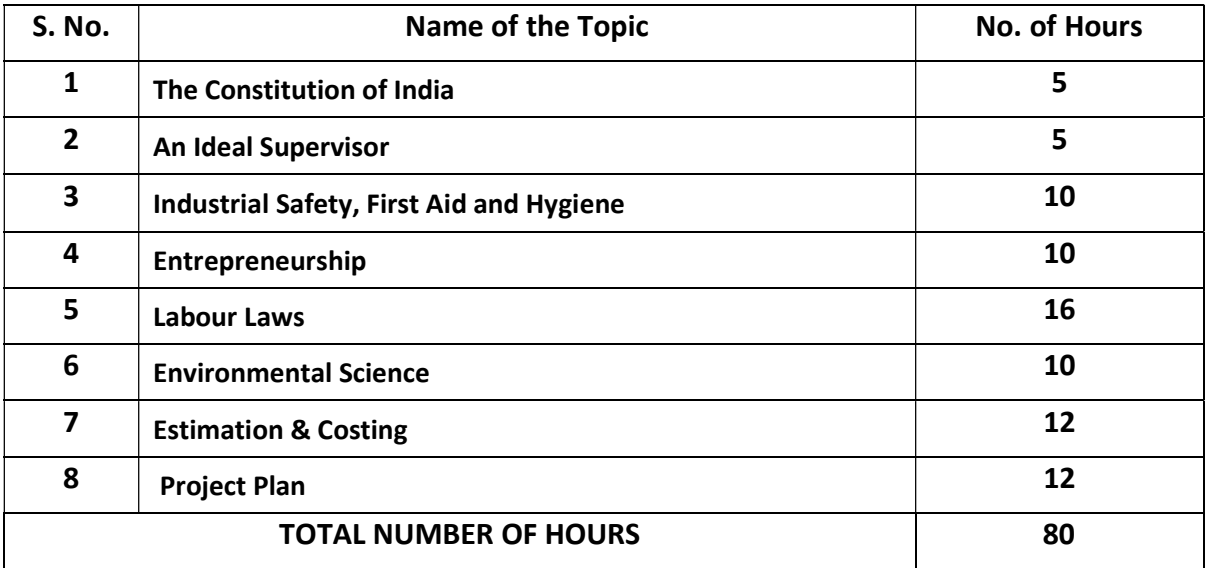

#### 1. The Constitution of India:

- 1.1. Salient Features
- 1.2. Preamble to the Constitution
- 1.3. Fundamental Duties
- 1.4. Directive Principles of State Policy
- 1.5. Difference between Fundamental Rights and Directive Principles

#### 2. An Ideal Supervisor:

2.1 Qualities of an ideal supervisor

#### 3. Industrial Safety, First Aid and Hygiene:

- 3.1. Concept of Safety
- 3.2. Safety Consciousness
- 3.3. Necessity of safety
- 3.4. Safety Measures

#### 4. Entrepreneurship:

- 4.1. Introduction
- 4.2. Definition of Entrepreneurship
- 4.3. Need for Self-Employment
- 4.4. Advantages of Entrepreneurship
- 4.5. Roles and responsibilities of an Entrepreneur
- 4.6. Qualities of a good Entrepreneur

#### 5. Labour Laws:

- 5.1. Factories Act 1948
- 5.2. Apprentices Act
- 5.3. Employees State Insurance (ESI) Act
- 5.4. Payment of Wage Act 1936
- 5.5. Minimum Wages Act & Rules
- 5.6. Employees Provident Fund Act (EPF)
- 5.7. Workmen's Compensation Act

#### 6. Environmental Science:

- **6.1** Effect of pollution on Human Health
- 6.2 Impact of technology on Environment
- 6.3 Impact of pollution on Environment
- 6.4 Waste Management

#### 7. Estimation & Costing:

- **7.1** Introduction to Estimation and Costing
- 7.2 Importance and Aims of Estimation & Costing
- 7.3 Functions of Estimating Department
- 7.4 Qualities of an Estimator
- 7.5 Estimating Procedures and Errors in Estimation
- 7.6 Constituents of Estimation
- 7.7 Advantages of Standard Costing
- 7.8 Differences between Estimation and Costing
- 7.9 Procedures of Costing & Costing methods
- 7.10 Cost Control and Advantages of Efficient Costing
- 7.11 Elements of Cost
- 7.12 Components of Cost and the process of calculating material cost & labour cost
- 7.13 Block diagram of Components of Cost
- 7.14 Methods of calculating indirect expenses and depreciation cost
- **7.15** Repairs and Maintenance Costing
- 7.16 Basic numerical on Estimation and Costing

#### 8. Project Plan:

- 8.1 Introduction
- 8.2 Definitions of Working Capital, Fixed Capital, Budget
- 8.3 Market Survey
- 8.4 Project Planning
- 8.5 Project Capacity
- 8.6 Selection of Site and Plant Layout
- 8.7 Product design and development
- 8.8 Factors considered while designing a product
- 8.9 Product drawings and design specification
- 8.10 Product Development
- 8.11 Material Requirement
- 8.12 Operation Planning
- 8.13 Equipment Requirement
- 8.14 Material Handling
- 8.15 Break-Even Point
- 8.16 Preparation of Project

### Graphic Design - Paper I Class XII

#### Examination Duration: 3 Hours

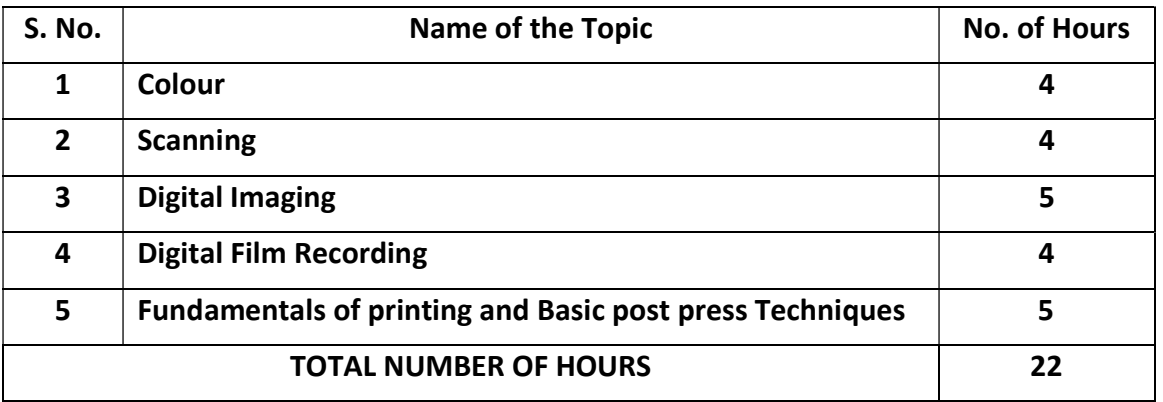

#### 1. Colour:

- 1.1 The Colour Triangle
- 1.2 Colour Palettes
- 1.3 RGB & CMYK
- 1.4 Pixels
- 1.5 Concepts of Resolution
- 1.6 Colour Correction: Using curves and levels
- 1.7 8,24,32,36 and 48 Bit Colour
- 1.8 UCR, GCR, Dot Gain & Spot Colour

#### 2. Scanning:

- 2.1 Obtaining Colour Pixels
- 2.2 Types of Scanners
- 2.3 Digital Image Files
- 2.4 File Types: Pict, Tiff, EPS, Tagra
- 2.5 Data Compression
- 2.6 Image Manipulation

#### 3. Digital Imaging:

- 3.1 Film Transparency
- 3.2 Line Screen Frequency, LPI and DPI
- 3.3 The Basics of Four Colour Separation
- 3.4 Rosette and Moire Problems
- 3.5 The Importance of Calibration

#### 4. Digital Film Recording:

- 4.1 Transparency output: Quality, Pixel size, Files size and Resolution
- 4.2 Digital Work Flow
- 4.3 Imposition
- 4.4 Pre-Press work
- 4.5 CTP

## Graphic Design - Paper II Class XII

Examination Duration: 8 Hours

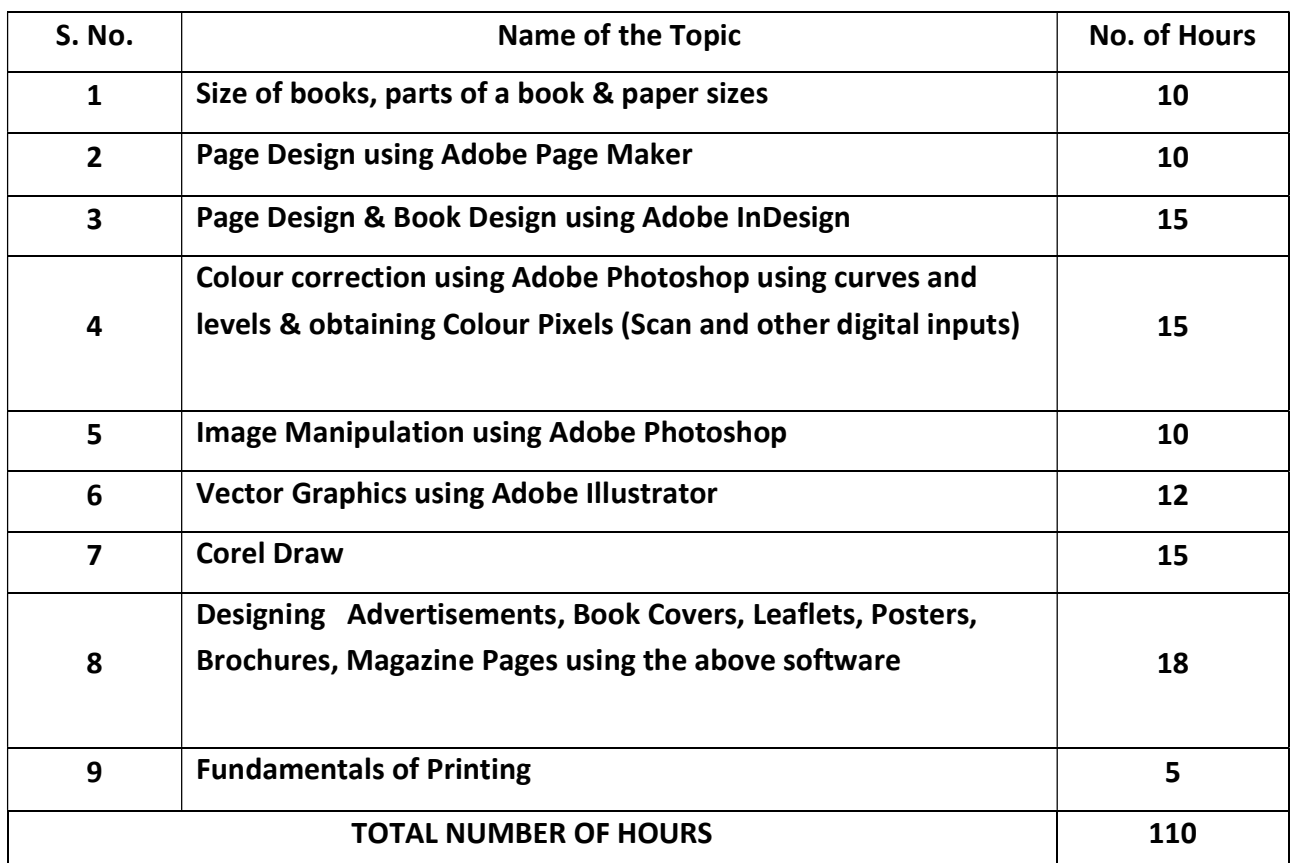